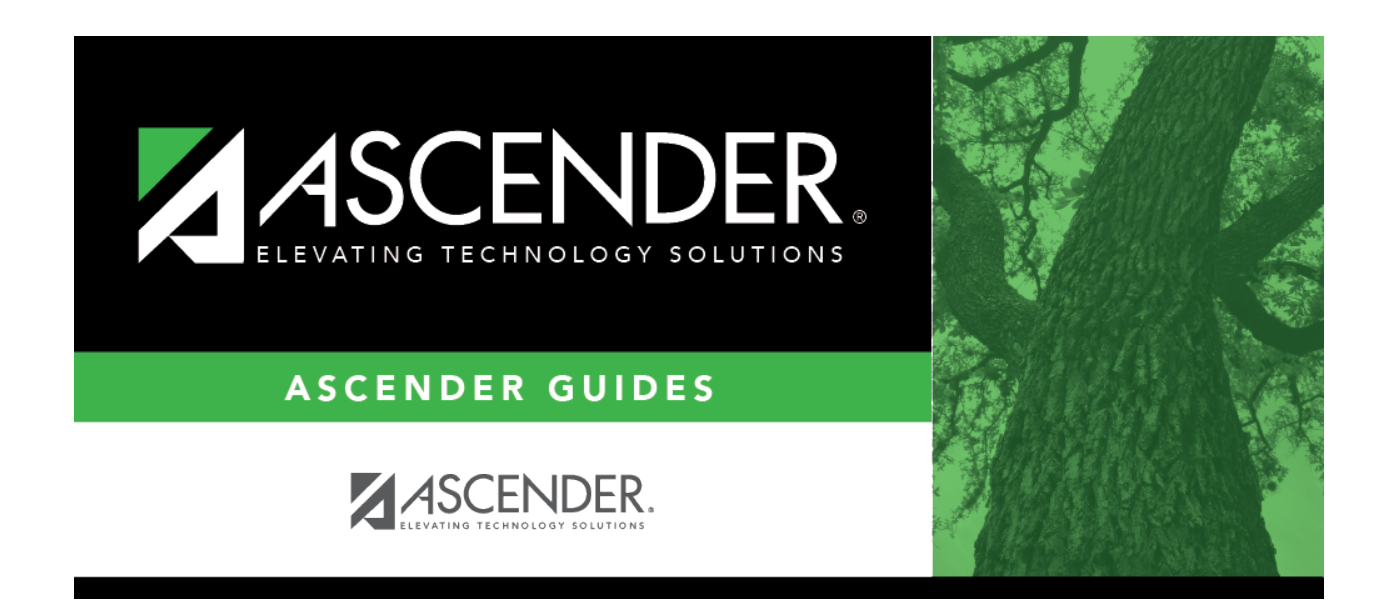

## **scheduling\_group\_course\_change\_move\_students**

## **Table of Contents**

This option moves students from the **From** course-section-semester to the **To** course-sectionsemester if they also meet the criteria specified under **Students**.

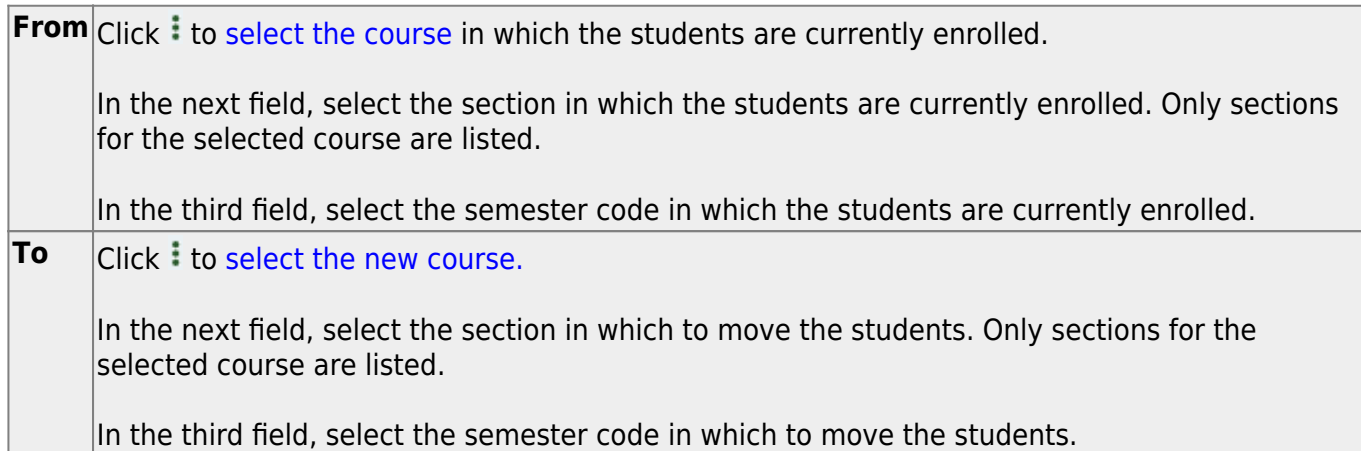

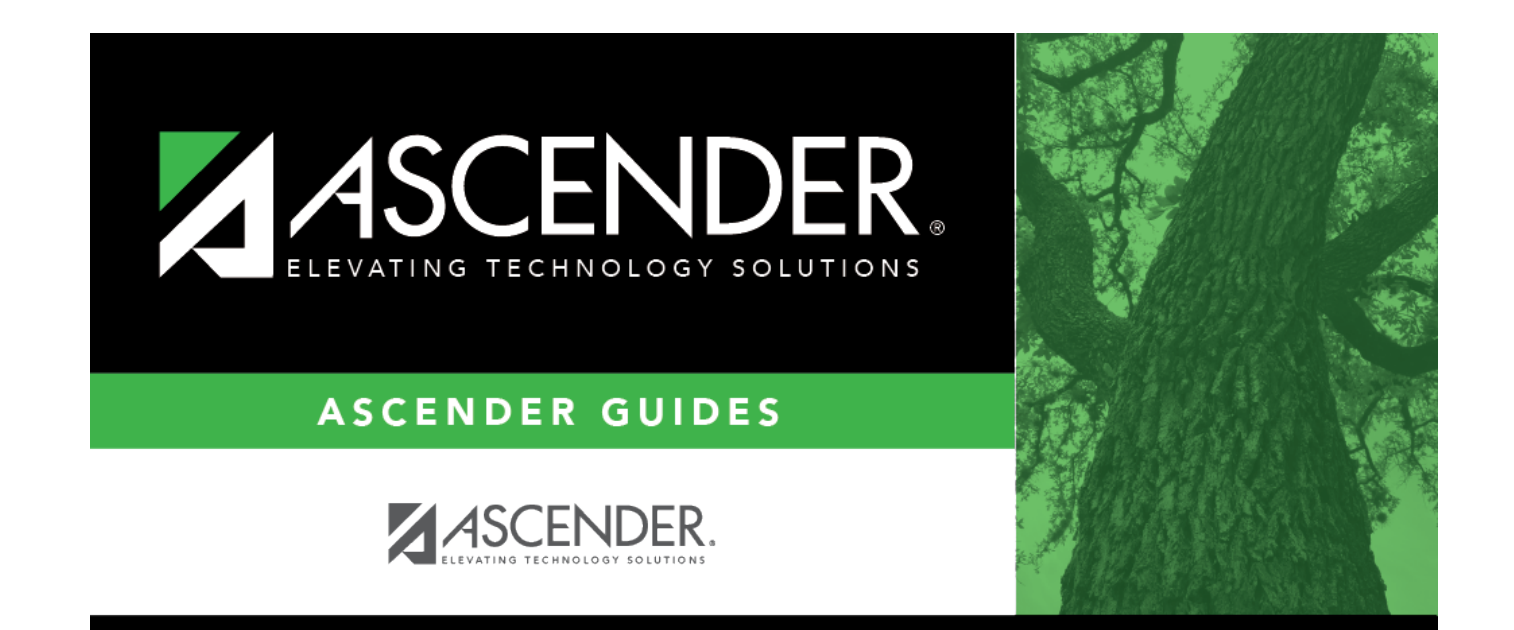

## **Back Cover**